### **Cloud Backup and Recovery**

## **Service Overview**

**Issue** 01 **Date** 2025-02-05

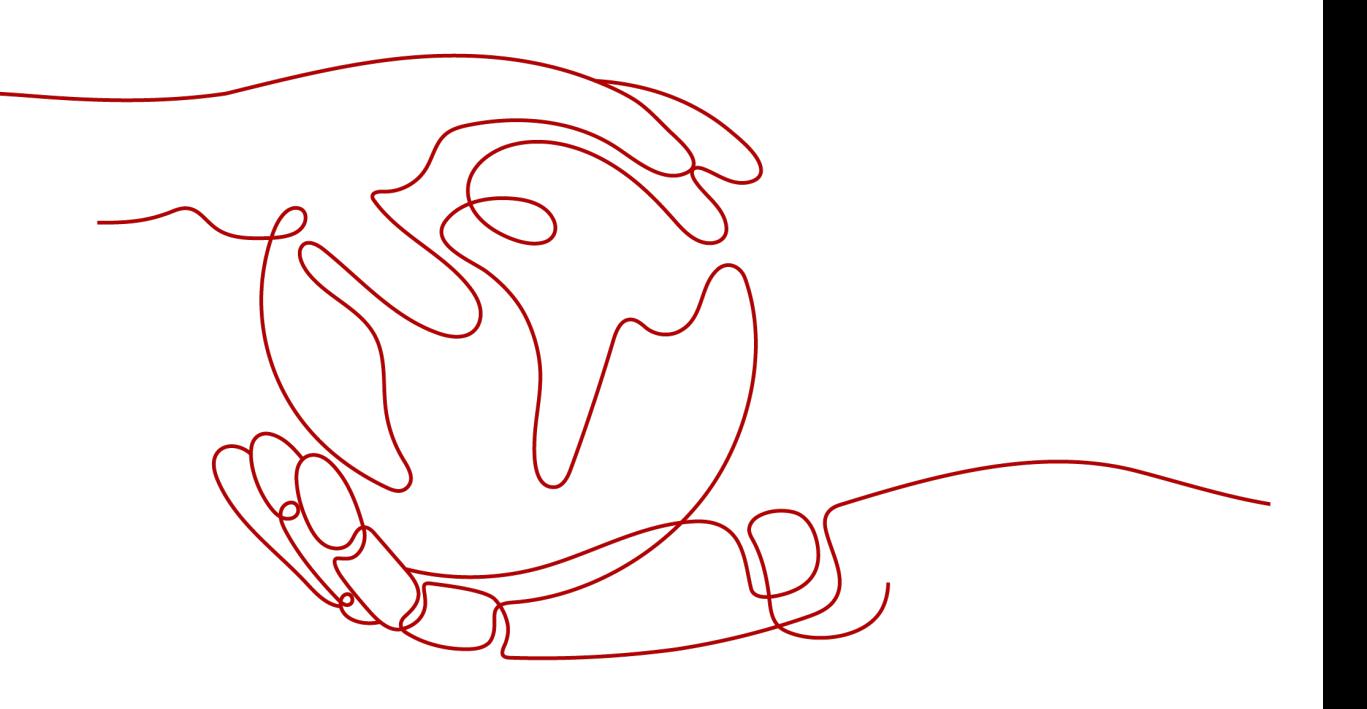

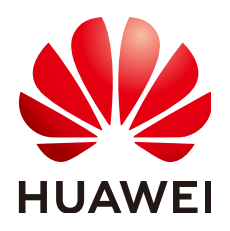

**HUAWEI TECHNOLOGIES CO., LTD.**

#### **Copyright © Huawei Technologies Co., Ltd. 2025. All rights reserved.**

No part of this document may be reproduced or transmitted in any form or by any means without prior written consent of Huawei Technologies Co., Ltd.

#### **Trademarks and Permissions**

**ND** HUAWEI and other Huawei trademarks are trademarks of Huawei Technologies Co., Ltd. All other trademarks and trade names mentioned in this document are the property of their respective holders.

#### **Notice**

The purchased products, services and features are stipulated by the contract made between Huawei and the customer. All or part of the products, services and features described in this document may not be within the purchase scope or the usage scope. Unless otherwise specified in the contract, all statements, information, and recommendations in this document are provided "AS IS" without warranties, guarantees or representations of any kind, either express or implied.

The information in this document is subject to change without notice. Every effort has been made in the preparation of this document to ensure accuracy of the contents, but all statements, information, and recommendations in this document do not constitute a warranty of any kind, express or implied.

### **Security Declaration**

#### **Vulnerability**

Huawei's regulations on product vulnerability management are subject to the Vul. Response Process. For details about this process, visit the following web page:

<https://www.huawei.com/en/psirt/vul-response-process>

For vulnerability information, enterprise customers can visit the following web page: <https://securitybulletin.huawei.com/enterprise/en/security-advisory>

### **Contents**

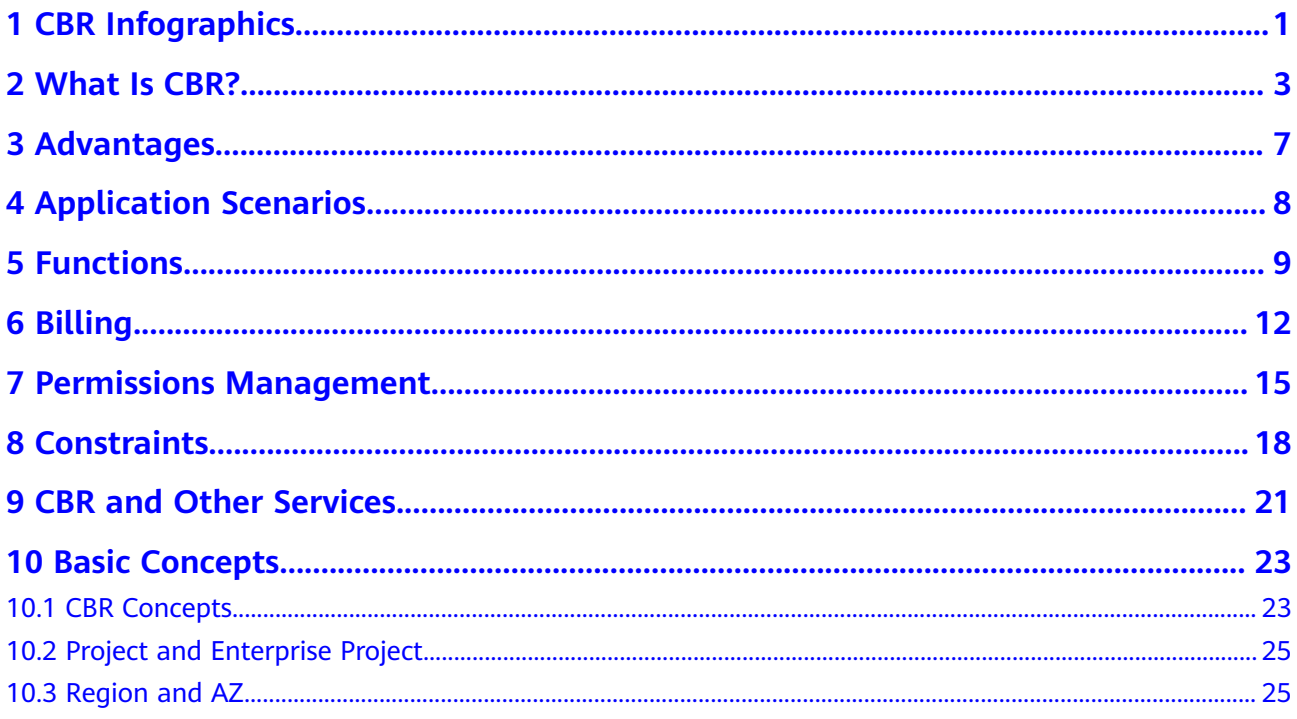

## <span id="page-4-0"></span>**1 CBR Infographics**

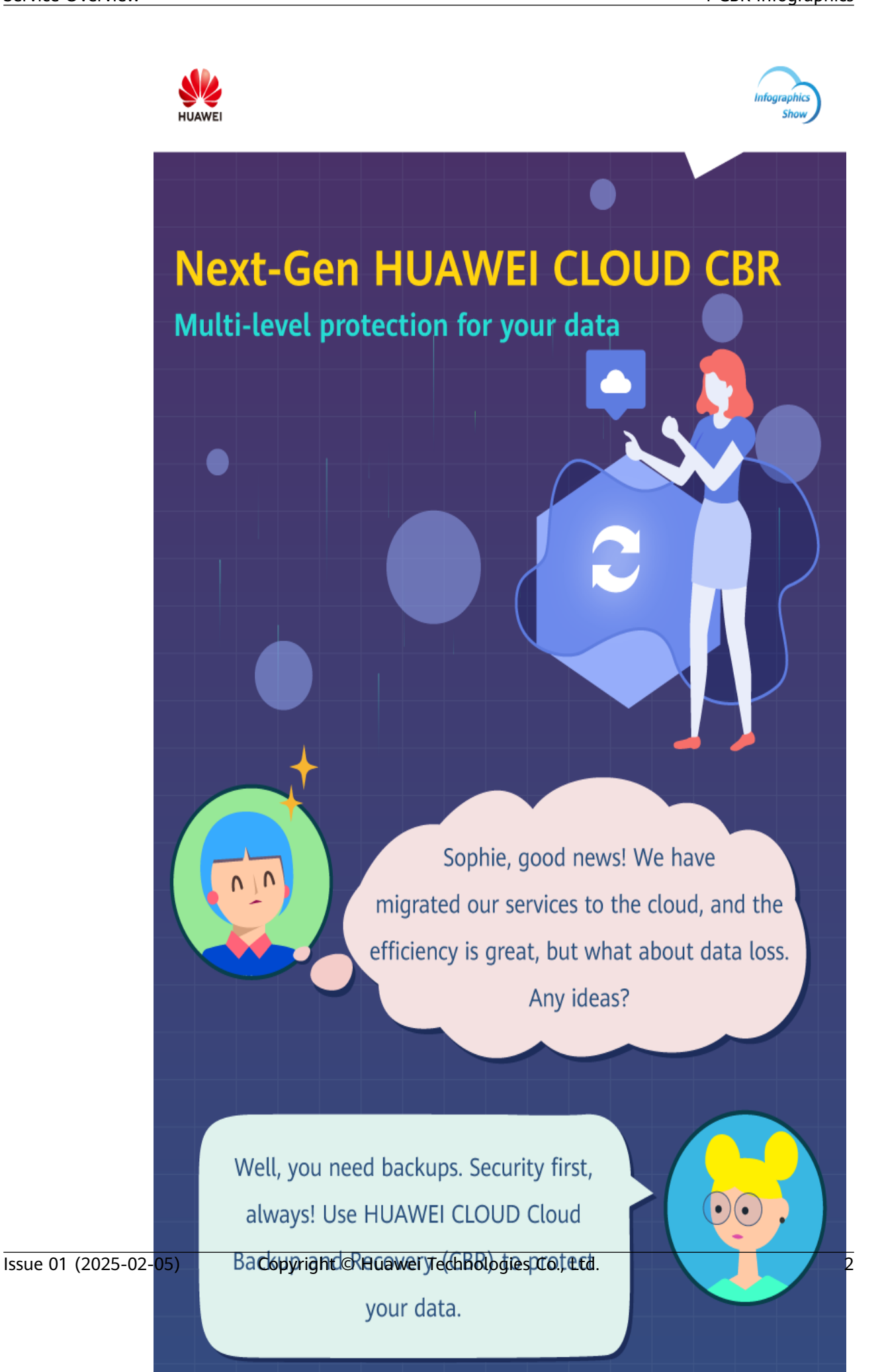

# **2 What Is CBR?**

#### <span id="page-6-0"></span>**Overview**

Cloud Backup and Recovery (CBR) enables you to easily back up Elastic Cloud Servers (ECSs), Bare Metal Servers (BMSs), Elastic Volume Service (EVS) disks, SFS Turbo file systems, and on-premises VMware virtual environments. In case of a virus attack, accidental deletion, or software or hardware fault, you can use the backup to restore data to any point when the data was backed up.

#### **CBR Architecture**

CBR involves backups, vaults, and policies.

#### **Backup**

A backup is a copy of a particular chunk of data and is usually stored elsewhere so that it may be used to restore the original data in the event of data loss.

There are the following types of backups:

- Cloud disk backup: provides snapshot-based backups for EVS disks.
- Cloud server backup: uses the consistency snapshot technology to protect data for ECSs and BMSs. Backups of non-database servers are non-database server backups, and those of database servers are application-consistent backups.
- SFS Turbo backup: backs up data of SFS Turbo file systems.

#### **Vault**

CBR stores backups in vaults. Before creating a backup, you need to create at least one vault and associate the resources you want to back up with the vaults. Then the resources can be backed up to the associated vaults.

Different types of resources must be backed up to different types of vaults. For example, cloud servers must be backed up to server backup vaults, not disk backup vaults or any other types of vaults.

#### **Policy**

A backup policy defines when you want to take a backup and for how long you would retain each backup.

**Figure 2-1** CBR architecture

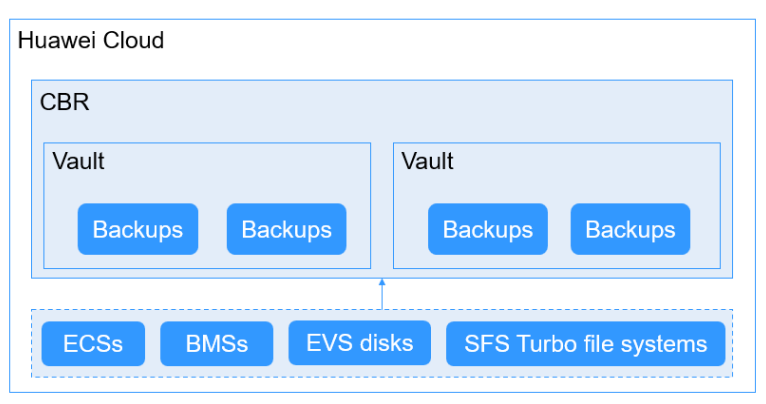

#### **Differences Among the Backup Types**

| Item               | <b>Cloud Server</b><br><b>Backup</b>                                                                                | <b>Cloud Disk Backup</b>                                                                                    | <b>SFS Turbo Backup</b>                                                                                                    |
|--------------------|----------------------------------------------------------------------------------------------------|----------------------------------------------------------------------------------------------------|----------------------------------------------------------------------------------------------------|
| What to<br>back up | All disks (system<br>and data disks) on a<br>server or part of<br>disks and cloud<br>servers (with<br>applications) | One or more<br>specific disks<br>(system or data<br>disks)                                                  | SFS Turbo file<br>systems                                                                                                    |
| When to<br>use     | You want to back up<br>entire cloud servers.                                                                        | You want to back<br>up only data disks.                                                                     | You want to back up<br>entire SFS Turbo file<br>systems.                                                                         |
| Advantage<br>S     | All disks on a server<br>are backed up at a<br>time.                                                                | Only data of<br>specific disks is<br>backed up, which<br>costs less than<br>backing up an<br>entire server. | File system data and<br>their backups are<br>stored separately, and<br>the backups can be<br>used to create new<br>file systems. |

**Table 2-1** Differences among the backup types

#### **Backup Mechanism**

CBR in-cloud backup offers block-level backup. The first backup is a full backup and backs up all used data blocks. For example, if a disk size is 100 GB and 40 GB has been used, only the 40 GB of data is backed up. An incremental backup backs up only the data changed since the last backup to save the storage space and backup time.

When a backup is deleted, data blocks will not be deleted if they are depended on by other backups, ensuring that other backups can still be used for restoration. Both a full backup and an incremental backup can be used to restore data to a given backup point in time.

When creating a backup of a disk, CBR also creates a snapshot for it. CBR keeps only the latest snapshot. Every time it creates a new snapshot during backup, it deletes the old snapshot.

CBR stores backups in OBS to ensure data security.

#### **Backup Options**

CBR supports one-off backup and periodic backup. A one-off backup task is manually created and is executed only once. Periodic backup tasks are automatically executed based on a user-defined backup policy.

**Table 2-2** compares the two backup options.

| Item                      | <b>One-Off Backup</b>                                                                                                    | Periodic Backup                                                                                                    |
|---------------------------|----------------------------------------------------------------------------------------------------|----------------------------------------------------------------------------------------------------|
| Backup policy             | Not required                                                                                                    | Required                                                                                                    |
| Number of<br>backup tasks | One manual backup task                                                                                                    | Periodic tasks triggered by a<br>preset backup policy                                                                                     |
| Backup name               | User-defined backup name,<br>which is <b>manualbk</b> xxxx by<br>default                                                                                                  | System-assigned backup<br>name, which is <b>autobk</b> xxxx<br>by default                                                                 |
| Backup mode               | The first backup is a full<br>backup and the consecutive<br>backups are incremental.                                                                                      | The first backup is a full<br>backup and the consecutive<br>backups are incremental.                                                      |
| Application<br>scenario   | Executed before patching or<br>upgrading the OS or<br>upgrading an application. A<br>one-off backup can be used<br>for restoration if the patching<br>or upgrading fails. | Executed for routine<br>maintenance. The latest<br>backup can be used for<br>restoration if an unexpected<br>failure or data loss occurs. |

**Table 2-2** One-off backup and periodic backup

You can also use the two backup options together if needed. For example, you can associate resources with a vault and apply a backup policy to the vault to execute periodic backup for all the resources in the vault. Additionally, you can perform a one-off backup for the most important resources to enhance data security. **[Figure](#page-9-0) [2-2](#page-9-0)** shows the use of the two backup options.

Theoretically, you can create as many backups for a resource as needed. This number is not limited.

<span id="page-9-0"></span>**Figure 2-2** Use of the two backup options

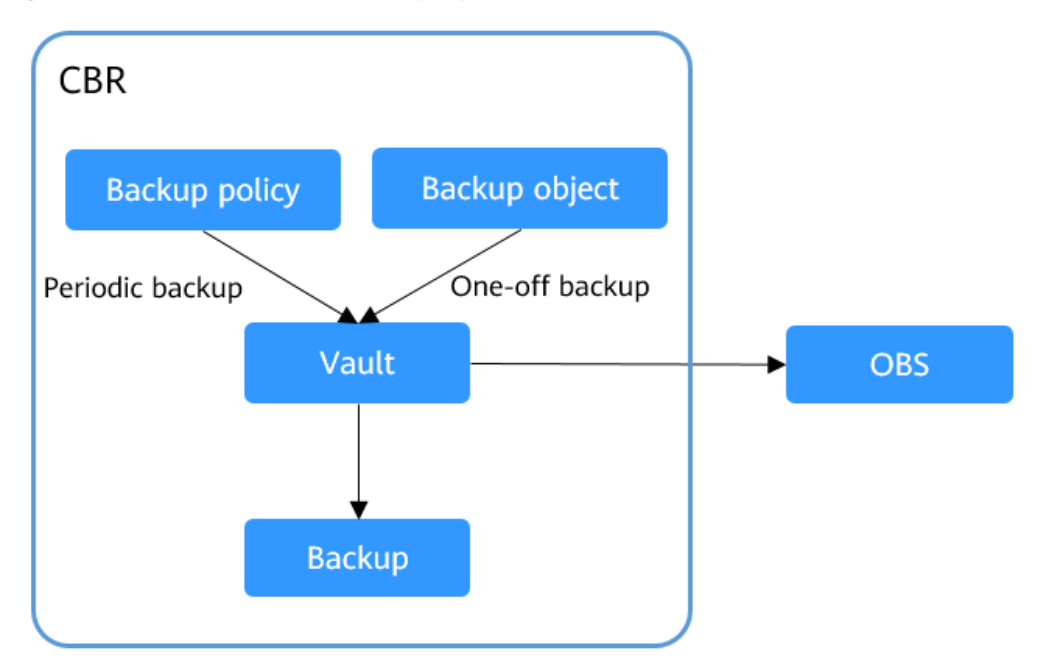

#### **Access to CBR**

You can access the CBR service through the console or by calling HTTPS-based APIs.

Console

Use the console if you prefer a web-based UI. Log in to the console and choose **Cloud Backup and Recovery**.

● APIs

Use APIs if you need to integrate CBR into a third-party system for secondary development. For details, see **[Cloud Backup and Recovery API Reference](https://support.huaweicloud.com/eu/api-cbr/cbr_04_0001.html)**.

# **3 Advantages**

#### <span id="page-10-0"></span>**Reliable**

CBR offers crash-consistent backup for multiple disks on a server and applicationconsistent backup for database servers. The backups protect against human errors, virus attacks, and natural disasters, and ensure your data security and reliability.

#### **Efficient**

Incremental backups shorten the time required for backup by 95%. With Instant Restore, CBR offers an RPO of as low as 1 hour and an RTO of only several minutes.

#### $\Box$  Note

Recovery Point Objective (RPO) specifies the maximum acceptable period in which data might be lost.

Recovery Time Objective (RTO) specifies the maximum acceptable amount of time for restoring the entire system after a disaster occurs.

#### **Easy to Use**

CBR is easier to use than conventional backup systems. You can complete backup in just three steps, and no professional backup skills are required.

#### **Secure**

If the disks are encrypted, their backups are also encrypted to ensure data security.

# <span id="page-11-0"></span>**4 Application Scenarios**

CBR is ideal for data backup and restoration. The backups can maximize your data security and consistency.

### **Data Backup and Restoration**

You can use CBR to quickly restore data to the latest backup point if any of the following incidents occur:

- Hacker or virus attacks
- Accidental deletion
- Application update errors
- System breakdown

#### **Figure 4-1** Data backup and restoration

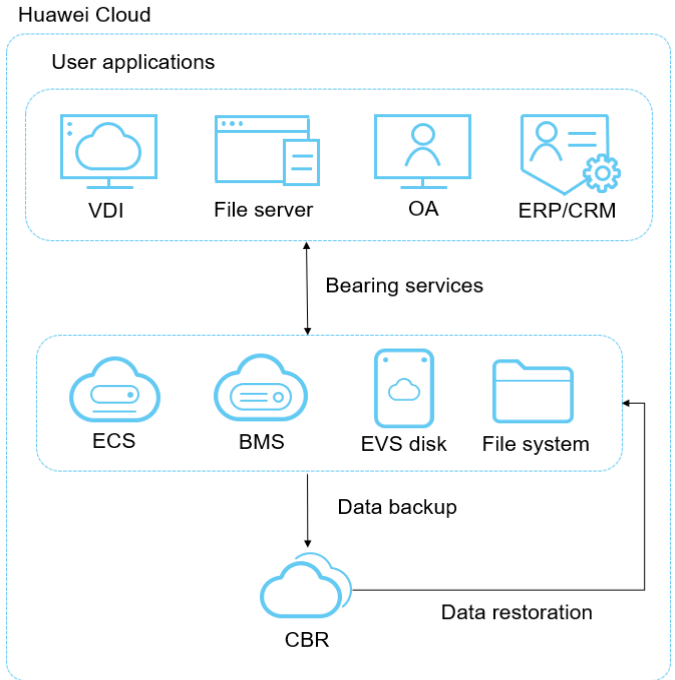

# **5 Functions**

<span id="page-12-0"></span>**Table 5-1** lists the functions of CBR.

Before using CBR functions, it is recommended that you learn about **[basic CBR](#page-26-0) [concepts](#page-26-0)**.

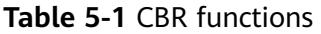

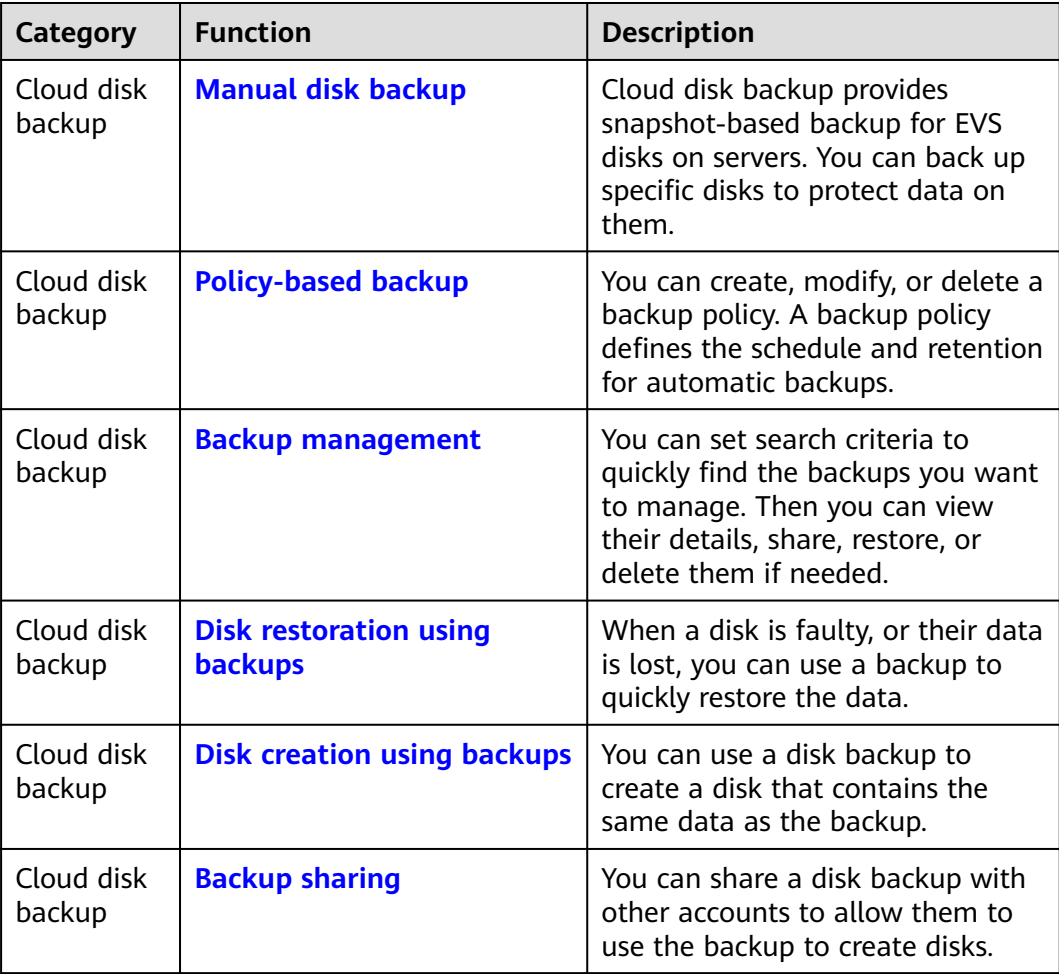

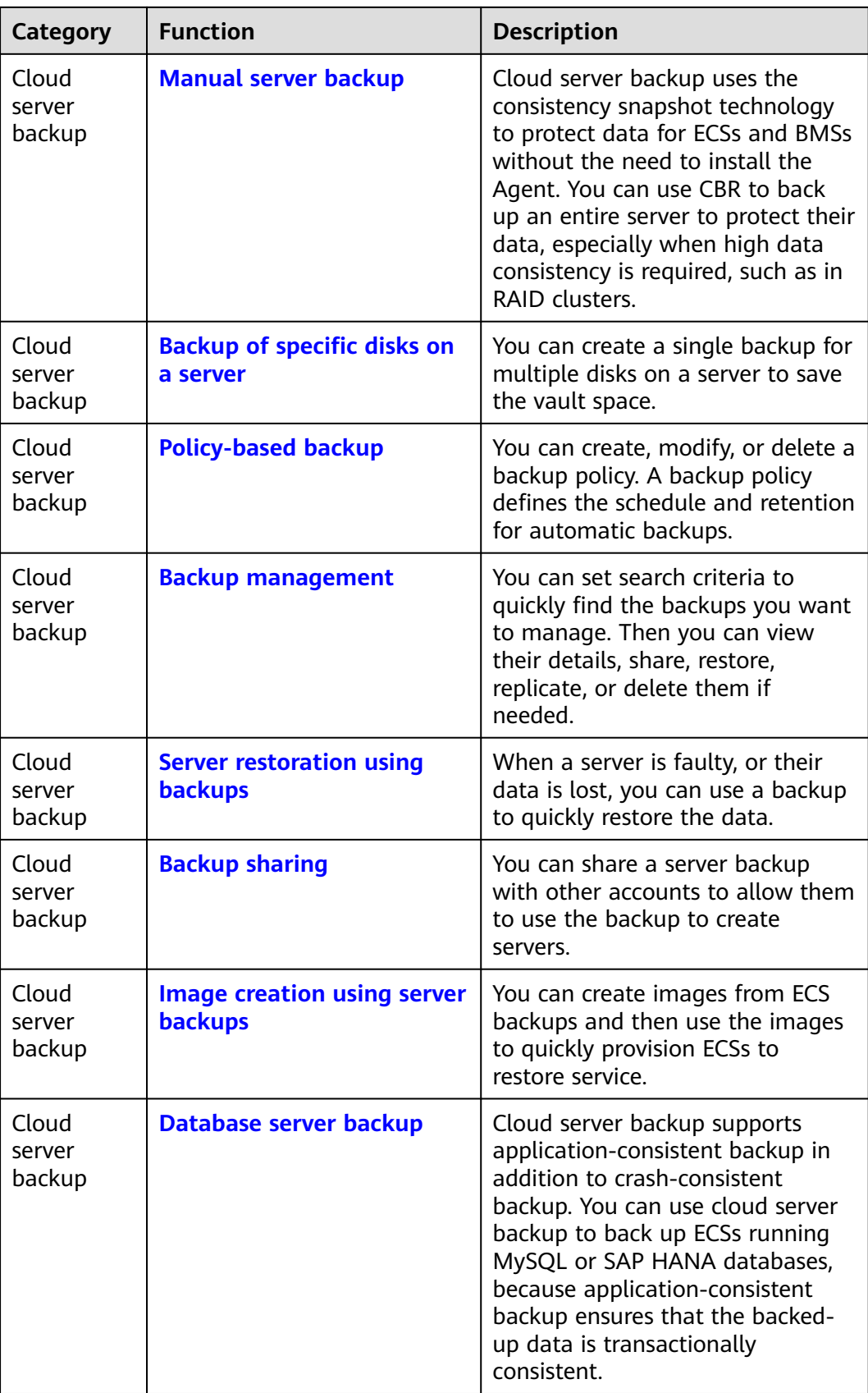

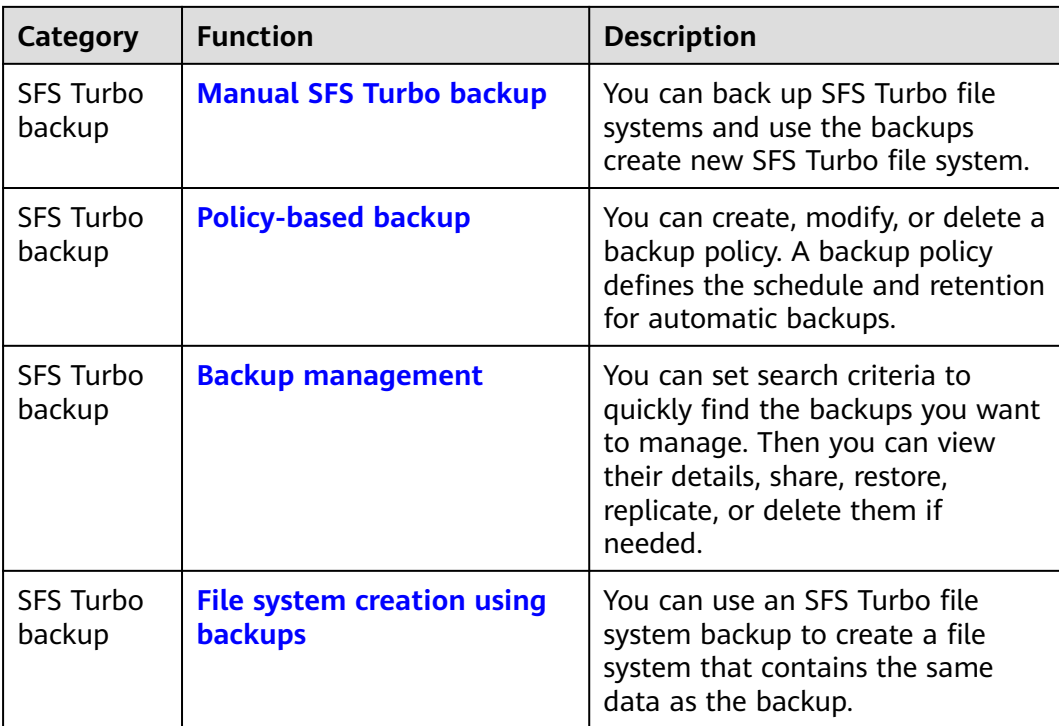

# **6 Billing**

#### <span id="page-15-0"></span>**Billing Items**

You are billed for the storage space and optionally the data traffic required for backup replication. Pricing of the storage space varies with vault types. See details in the following table.

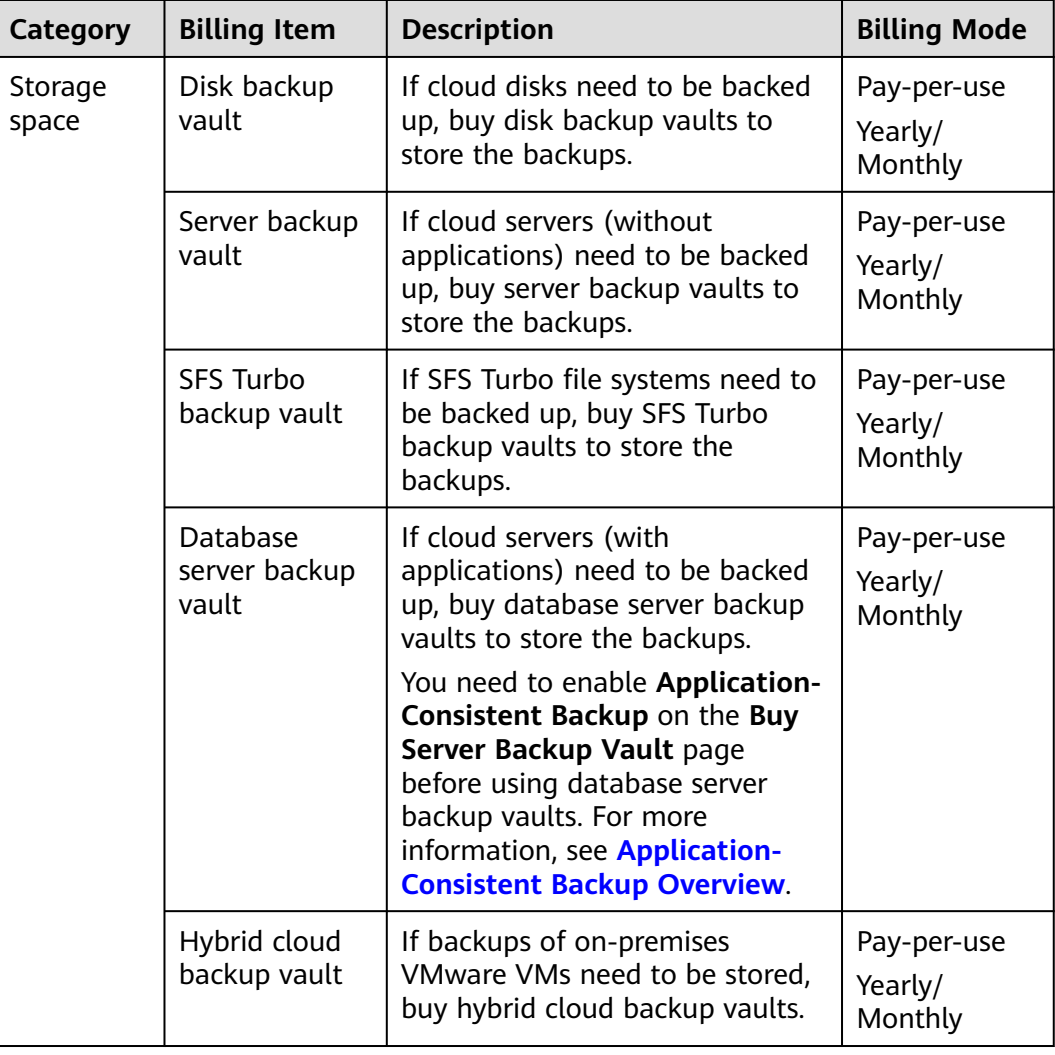

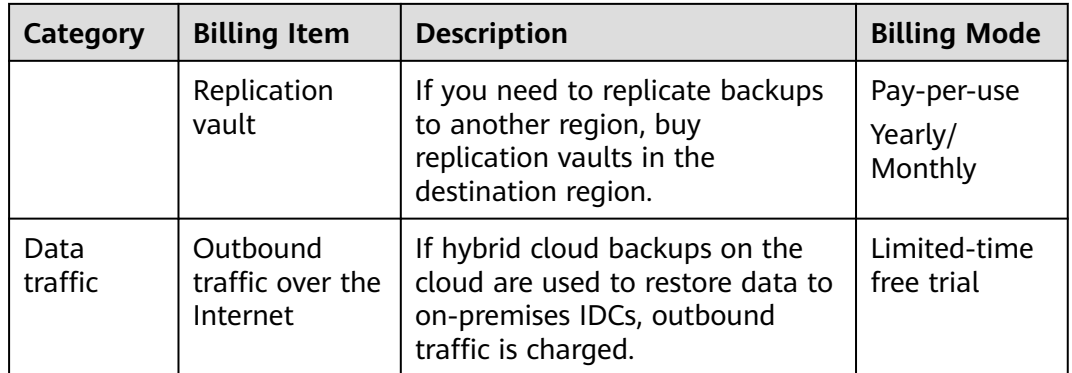

#### **Billing Modes**

Two billing modes are available: pay-per-use and yearly/monthly. Select a billing mode that best suits your business needs.

#### ● **Pay-per-use**

You pay for the duration you use the resources. Prices are calculated by the hour, and no minimum fee is required.

#### ● **Yearly/Monthly**

Yearly/monthly is a prepaid billing mode. You are billed based on the subscription duration you specify. This mode is ideal when the resource use duration is predictable. A longer subscription often means a lower cost.

CBR also provides replication traffic packages for cross-region replication. If you do not have such a package, you will be billed per use.

#### **Billing Examples**

Example 1

Purchase a pay-per-use vault for cloud servers without databases deployed:

If a user purchases a 400-GB server backup vault for their 100-GB cloud server in the EU-Dublin region, the user is billed for the 400-GB server backup vault in CBR.

#### **Changing Billing Mode**

- Yearly/monthly is a prepaid billing mode. You are billed based on the subscription duration you specify. This mode is ideal when the resource use duration is predictable. A longer subscription often means a lower cost.
- Pay-per-use is a postpaid billing mode. You are billed based on your resource usage and you can increase or delete resources anytime.

#### **Expiration**

For details, see **[Service Suspension and Resource Release](https://support.huaweicloud.com/eu/usermanual-billing/en-us_topic_0083039587.html)**.

#### **Renewal**

Choose **More** > **Renew** in the **Operation** column of the yearly/monthly vault to renew your subscription. For more information about renewal, including autorenewal, exporting the renewal history, and changing subscriptions, see **[Renewal](https://support.huaweicloud.com/eu/usermanual-billing/renewals_topic_10000000.html) [Management](https://support.huaweicloud.com/eu/usermanual-billing/renewals_topic_10000000.html)**.

# <span id="page-18-0"></span>**7 Permissions Management**

If you need to assign different permissions to personnel in your enterprise to access your CBR resources, Identity and Access Management (IAM) is a good choice for fine-grained permissions management. IAM provides identity authentication, permissions management, and access control, helping you to securely access your Huawei Cloud resources.

With IAM, you can create IAM users and assign permissions to control their access to specific resources. For example, if you want some software developers in your enterprise to use CBR resources but do not want them to delete CBR resource or perform any other high-risk operations, you can create IAM users and grant permission to use CBR resources but not permission to delete them.

If your Huawei Cloud account does not require individual IAM users for permissions management, you can skip this section.

IAM is a free service. You only pay for the resources in your account. For more information about IAM, see **[IAM Service Overview](https://support.huaweicloud.com/eu/productdesc-iam/iam_01_0026.html)**.

#### **CBR Permissions**

New IAM users do not have any permissions assigned by default. You need to first add them to one or more groups and attach policies or roles to these groups. The users then inherit permissions from the groups and can perform specified operations on cloud services based on the permissions they have been assigned.

CBR is a project-level service deployed for specific regions. When you set **Scope** to **Region-specific projects** and select the specified projects in the specified regions, the users only have permissions for CBR resources in the selected projects. If you set **Scope** to **All resources**, the users have permissions for CBR resources in all region-specific projects. When accessing CBR resources, the users need to switch to the authorized region.

You can grant permissions by using roles and policies.

Roles: A coarse-grained authorization strategy provided by IAM to assign permissions based on users' job responsibilities. Only a limited number of service-level roles are available for authorization. Huawei Cloud services depend on each other. When you grant permissions using roles, you also need to attach any existing role dependencies. Roles are not ideal for fine-grained authorization and least privilege access.

● Policies: A fine-grained authorization strategy that defines permissions required to perform operations on specific cloud resources under certain conditions. This type of authorization is more flexible and is ideal for least privilege access. For example, you can grant users only permission to manage ECSs of a certain type. A majority of fine-grained policies contain permissions for specific APIs, and permissions are defined using API actions. For the API actions supported by CBR, see **[Permissions Policies and Supported Actions](https://support.huaweicloud.com/eu/api-cbr/cbr_04_0017.html)**.

**Table 7-1** lists all the system-defined permissions for CBR.

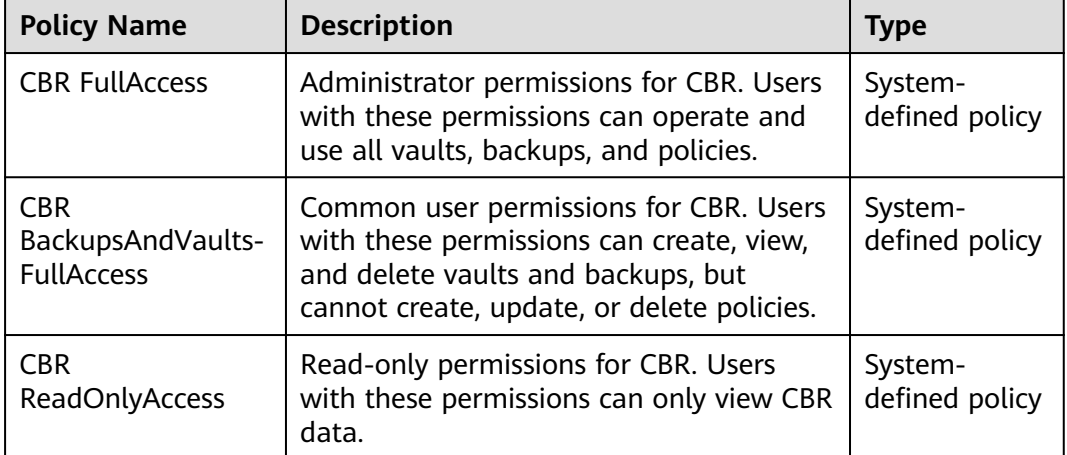

**Table 7-1** System-defined permissions for CBR

**Table 7-2** lists the common operations supported by system-defined permissions of CBR.

**Table 7-2** Common operations supported by system-defined permissions of CBR

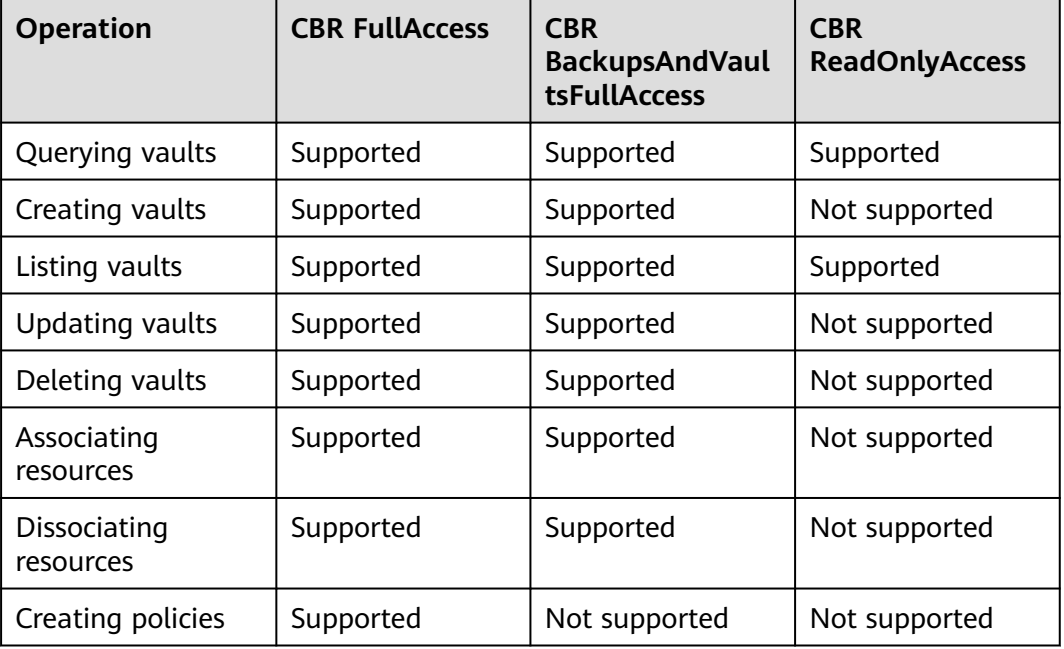

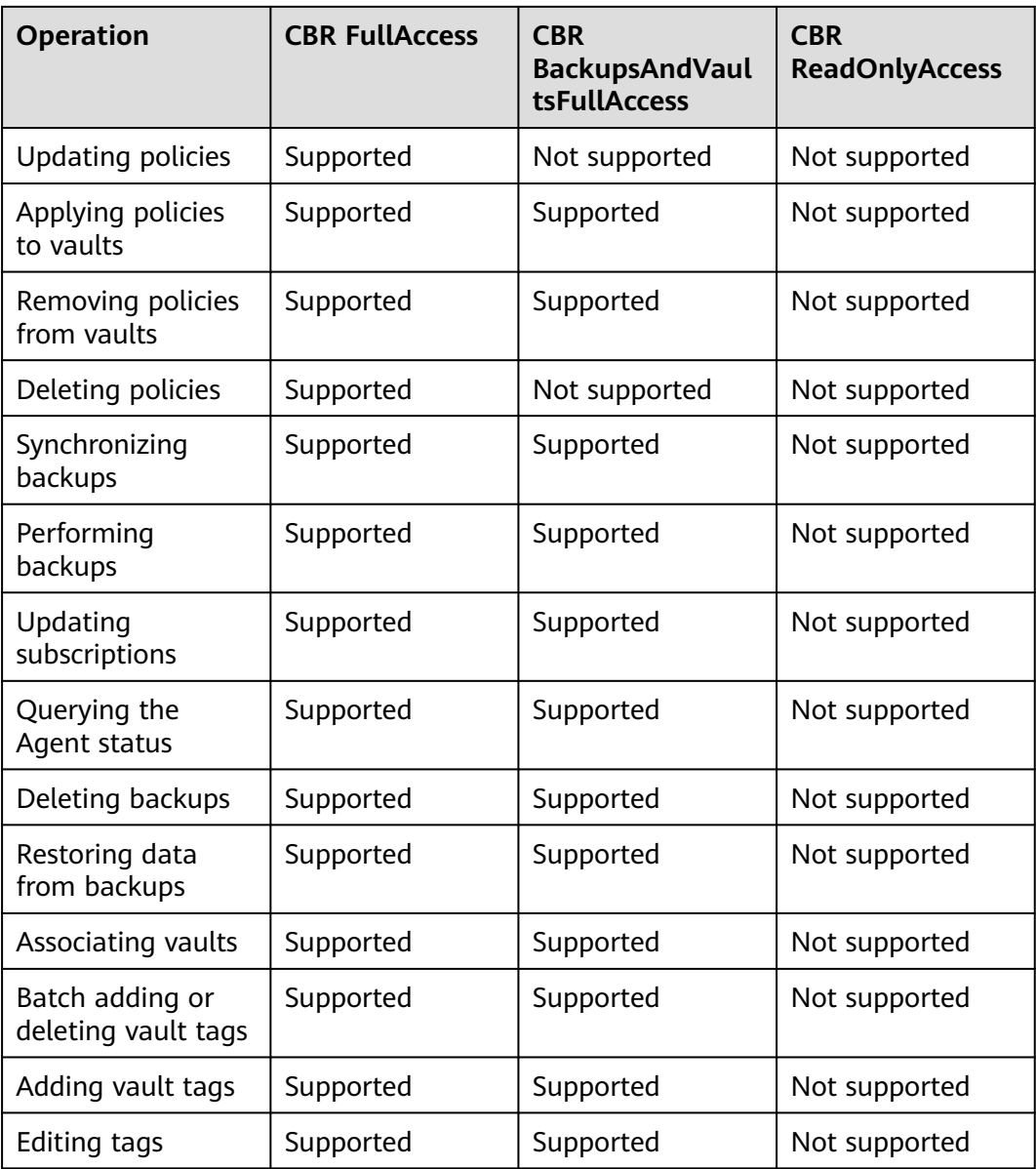

# **8 Constraints**

#### <span id="page-21-0"></span>**General**

- A vault can be associated with only one backup policy.
- A vault can be associated with a maximum of 256 resources.
- A maximum of 32 backup policies can be created.
- Only backups in the **Available** or **Locked** vaults can be used to restore data.
- Backups in a **Deleting** vault cannot be deleted.
- Backups cannot be downloaded to a local PC or uploaded to OBS.
- A vault and its associated servers or disks must be in the same region.
- Concurrent data restoration is not supported.
- Auto capacity expansion does not take effect if it is enabled after the vault is full.

#### **Cloud Disk Backup**

- Only disks in the **Available** or **In-use** state can be backed up.
- Frozen disks in the retention period cannot be backed up.
- A new disk must be at least as large as the backup's source disk.
- Backup and restoration of local disks are not supported.

#### **Cloud Server Backup**

- A maximum of 10 shared disks can be backed up with a cloud server.
- Only backups in the **Available** or **Locked** vaults can be used to create images.
- Frozen servers in the retention period cannot be backed up.
- Cloud servers support crash-consistent backup, whereas database servers support application-consistent backup in addition to crash-consistent backup.
- You can back up specific disks on a server, but such a backup must be restored as a whole. File- or directory-level restoration is not supported.
- Images cannot be created from backups if the amount of resources associated with a server backup vault exceeds the quota.
- You are advised not to back up a server whose disk size exceeds 4 TB.

#### **SFS Turbo Backup**

- Only file systems in the **Available** state can be backed up.
- An SFS Turbo file system backup cannot be used to restore data to the original file system.

#### **Hybrid Cloud Backup - VMware Backup**

- VM backups from the following VMware vSphere versions can be synchronized to the cloud: 5.1, 5.5, 6.0, 6.5, 6.7.
- To achieve better performance and operation experience, only the OSs listed in **Table 8-1** allows for cloud recovery. These OSs have passed the the compatibility test. If you only need to restore data to on-premises VMware VMs, there is no restriction on the OS version.
- The VDDK version of VMware 6.7 or earlier VMs must be 6.0.3.
- Backups synchronized to the cloud cannot be used to create cloud servers.
- Backups synchronized to the cloud can only be restored to existing cloud servers running the same type of OS. Recovery of partial disks on a VM is not supported.
- Servers whose system disks are configured with LVM cannot be restored on cloud.
- Before the restoration, configure security groups according to the procedure. Otherwise, the restoration may fail.
- The backup bandwidth should be at least 100 Mbit/s. The sizes of disks on the VMware VMs to be backed up to the cloud should be integers in GB.
- When recovering data on the cloud from a Windows VMware backup, the boot partition number of the source VM system disk must be **2**.
- When recovering data on the cloud from a Linux VMware backup, the system disk of the source VM can have no more than two partitions.

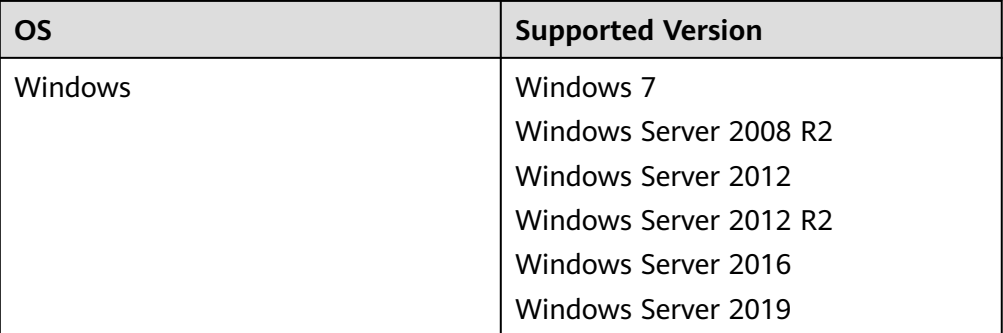

**Table 8-1** OSs that support restoration to the cloud

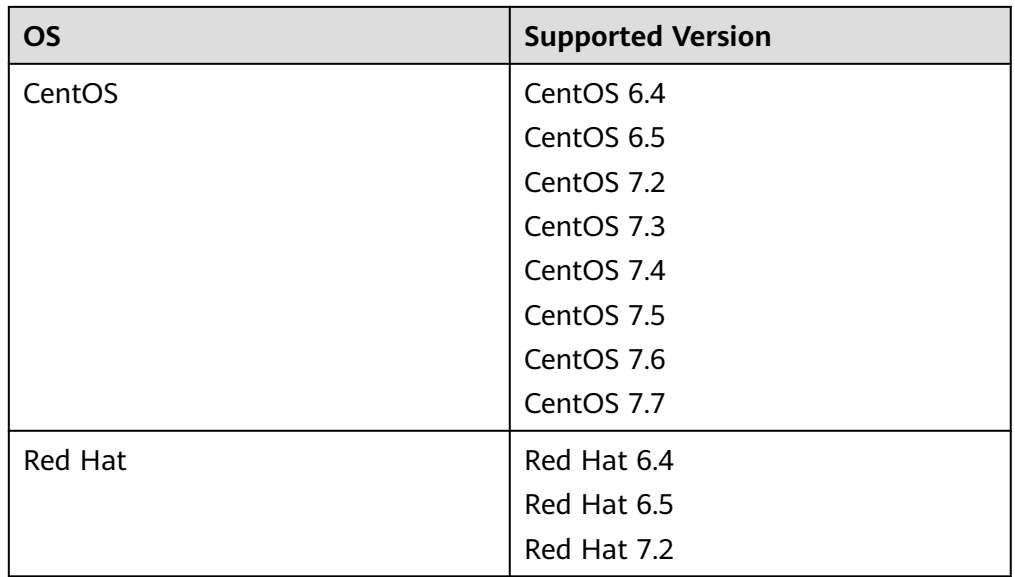

### **Application-Consistent Backup**

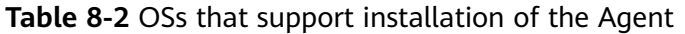

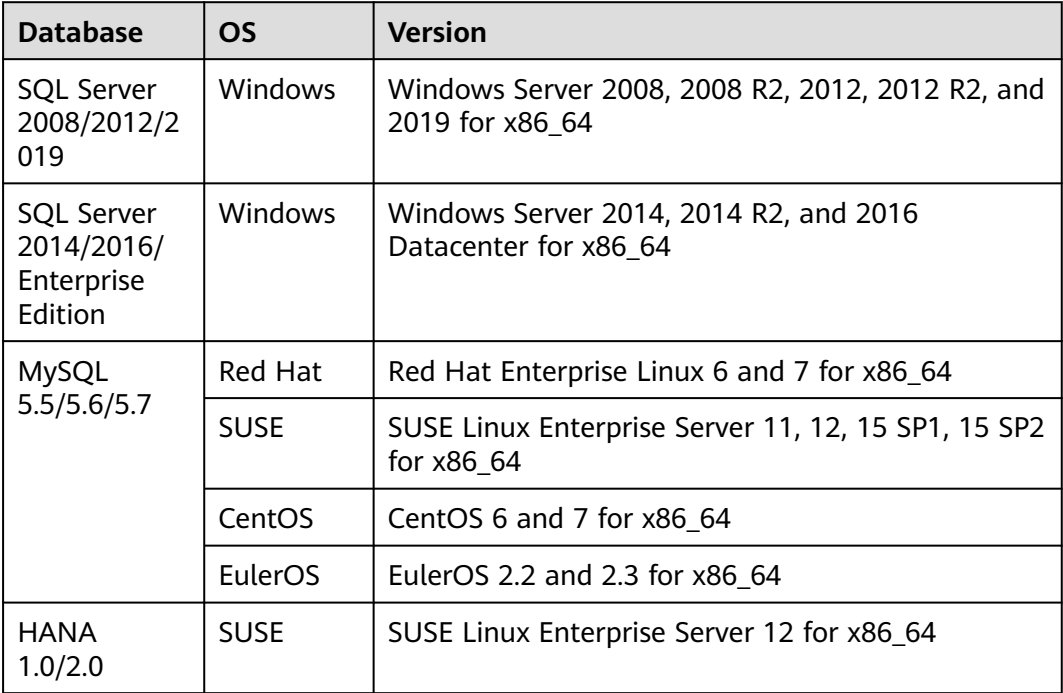

# **9 CBR and Other Services**

#### <span id="page-24-0"></span>**CBR-related Services**

#### **Table 9-1** CBR-related services

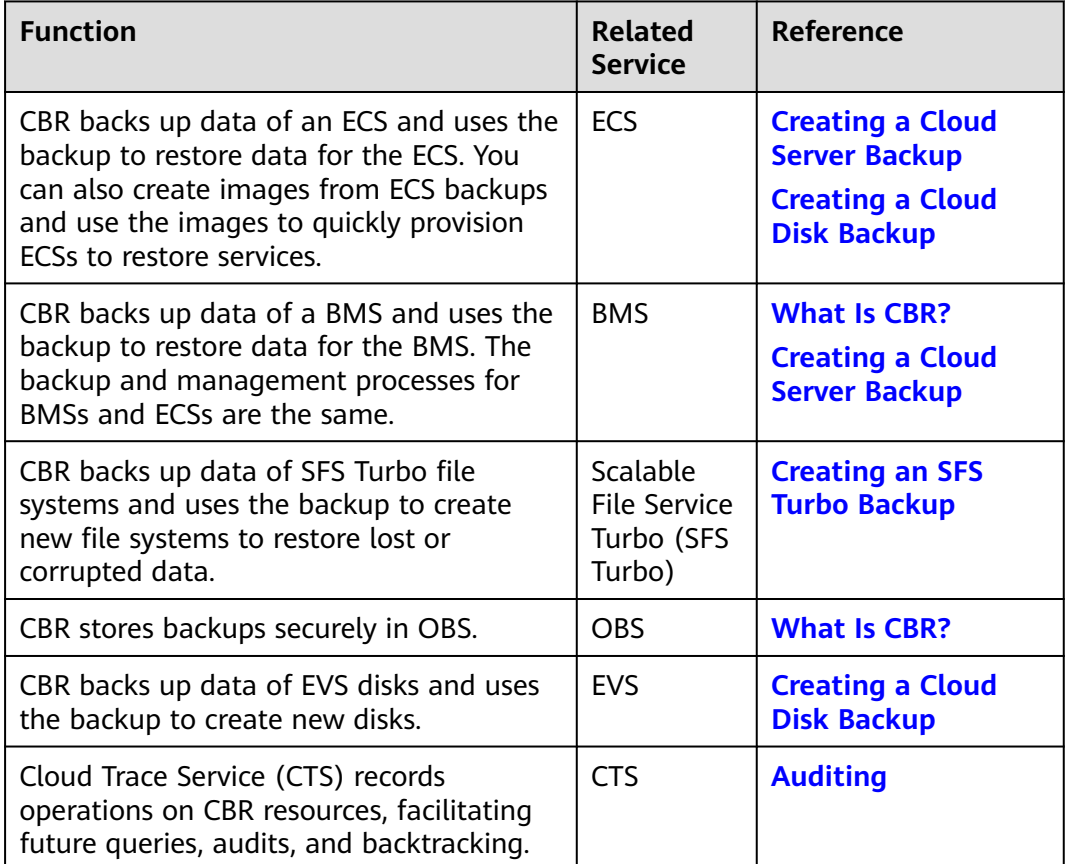

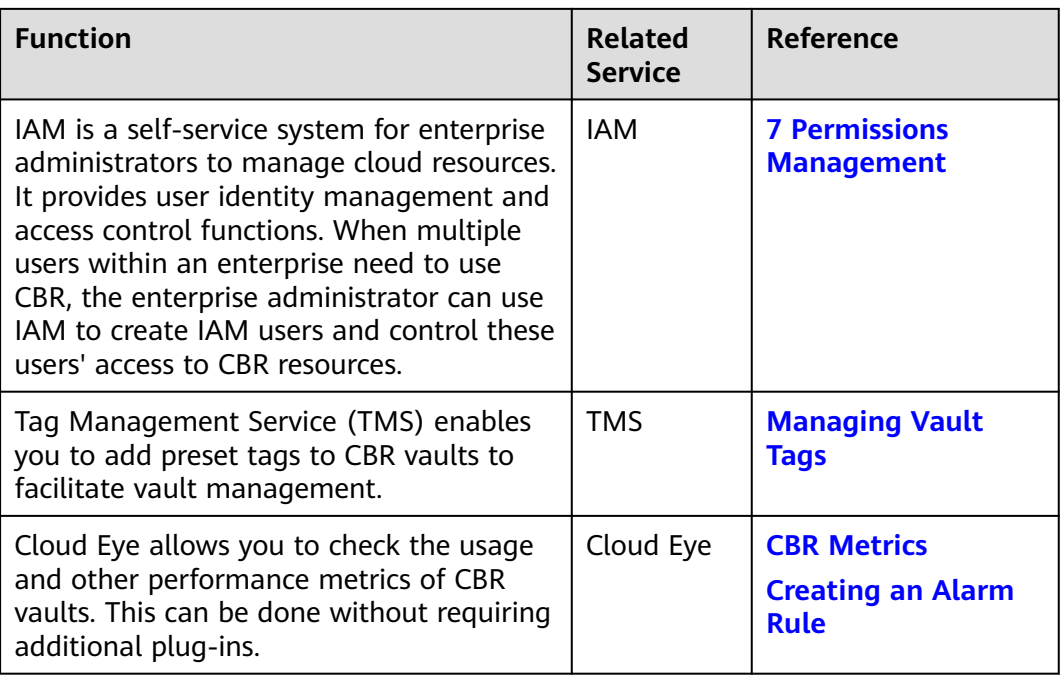

# **10 Basic Concepts**

<span id="page-26-0"></span>10.1 CBR Concepts [10.2 Project and Enterprise Project](#page-28-0) [10.3 Region and AZ](#page-28-0)

### **10.1 CBR Concepts**

#### **Vault**

CBR stores backups of a variety of resources in vaults, which are classified into the following types:

- **Server backup vaults**: store backups of non-database servers or database servers.
- **Disk backup vaults**: store only disk backups. You can associate disks with a disk backup vault and apply a backup policy to schedule automatic backups.
- **SFS Turbo backup vaults:** store only backups of SFS Turbo file systems. You can associate file systems with an SFS Turbo backup vault and apply a backup policy to schedule automatic backups.

#### **Backup**

A backup is a copy of a particular chunk of data and is usually stored elsewhere so that it may be used to restore the original data in the event of data loss. It can be generated either manually by a one-off backup task or automatically by a periodic backup task.

A one-off backup task is manually created and is executed only once. Periodic backup tasks are automatically executed based on a user-defined backup policy.

- A one-off backup is named **manualbk\_**xxxx and can be user- or systemdefined.
- A periodic backup is named **autobk\_**xxxx by CBR.

#### **Backup Policy**

A backup policy is a set of rules that define the schedule and retention of backups. After you apply a backup policy to a vault, CBR automatically backs up data and retains backups based on that backup policy.

#### **Instant Restore**

Instant Restore restores data and creates images from backups, much faster than a normal restore.

Instant Restore is an enhanced function of CBR and requires no additional configuration. After Instant Restore is provided, you take less time to restore server data or create images.

#### **Enhanced Backup**

Enhanced backups are backups generated after Instant Restore is provided. Enhanced backups make it faster to restore server data or create images.

Before providing Instant Restore, CBR generates common backups. After providing Instant Restore, CBR first performs a full backup for each associated resource and then generates enhanced backups. CBR only generates enhanced backups for new resources currently.

For the same resource, an enhanced backup and a common backup have the same backup content and size. They only differ in the restoration speed.

#### **Application-Consistent Backup**

There are three types of backups in terms of backup consistency:

- Inconsistent backup: An inconsistent backup contains data taken from different points in time. This typically occurs if changes are made to your files or disks during the backup.
- Crash-consistent backup: A crash-consistent backup captures all data on disks at the time of the backup and does not capture data in memory or any pending I/O operations. Although it cannot ensure application consistency, disks are checked by **chkdsk** upon operating system restart to restore damaged data and undo logs are used by databases to keep data consistent.
- Application-consistent backup: An application-consistent backup captures data in memory or any pending I/O operations and allows applications to achieve a quiescent and consistent state.

CBR cloud server backup supports both crash-consistent backup and applicationconsistent backup (also called database server backup). Install the Agent before enabling application-consistent backup to prevent the database server backup from failing.

### <span id="page-28-0"></span>**10.2 Project and Enterprise Project**

#### **Project**

A project is used to group and isolate OpenStack resources, such as the compute, storage, and network resources. A project can be a department or a project team. Multiple projects can be created for one account.

#### **Enterprise Project**

An enterprise project manages multiple resource instances by category. Resources and projects in different cloud service regions can be classified into one enterprise project.

An enterprise can classify resources based on department or project group and put relevant resources into one enterprise project for management. Resources can be migrated between enterprise projects.

### **10.3 Region and AZ**

#### **Concept**

A region and availability zone (AZ) identify the location of a data center. You can create resources in a specific region and AZ.

- Regions are divided based on geographical location and network latency. Public services, such as Elastic Cloud Server (ECS), Elastic Volume Service (EVS), Object Storage Service (OBS), Virtual Private Cloud (VPC), Elastic IP (EIP), and Image Management Service (IMS), are shared within the same region. Regions are classified into universal regions and dedicated regions. A universal region provides universal cloud services for common tenants. A dedicated region provides specific services for specific tenants.
- An AZ contains one or more physical data centers. Each AZ has independent cooling, fire extinguishing, moisture-proof, and electricity facilities. Within an AZ, computing, network, storage, and other resources are logically divided into multiple clusters.

#### **Selecting a Region**

If your target users are in Europe, select the **EU-Dublin** region.

#### **Selecting an AZ**

When deploying resources, consider your applications' requirements on disaster recovery (DR) and network latency.

- For high DR capability, deploy resources in different AZs within the same region.
- For lower network latency, deploy resources in the same AZ.